#### **Realizzare un interprete in OCaml**

#### La struttura

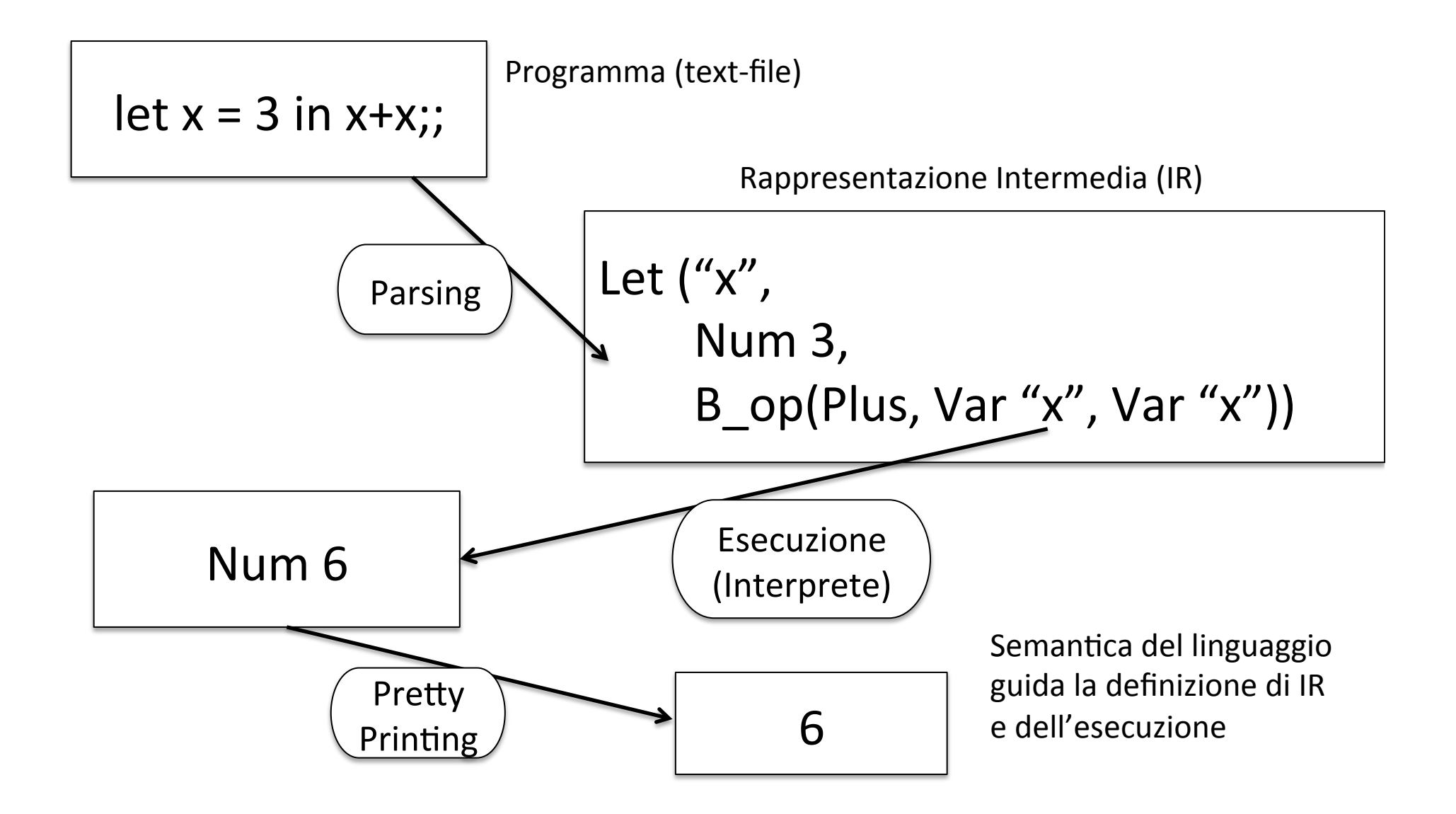

## La struttura nel dettaglio

OCAML Type per descrivere la rappresentazione intermedia

```
type variable = string
type op = Plus \mid Minus \mid Times \mid ...type exp =| Int_e of int
    | Op_e of exp * op * exp
    | Var e of variable
    | Let e of variable * exp * exp
type value = exp
```
#### La struttura nel dettaglio

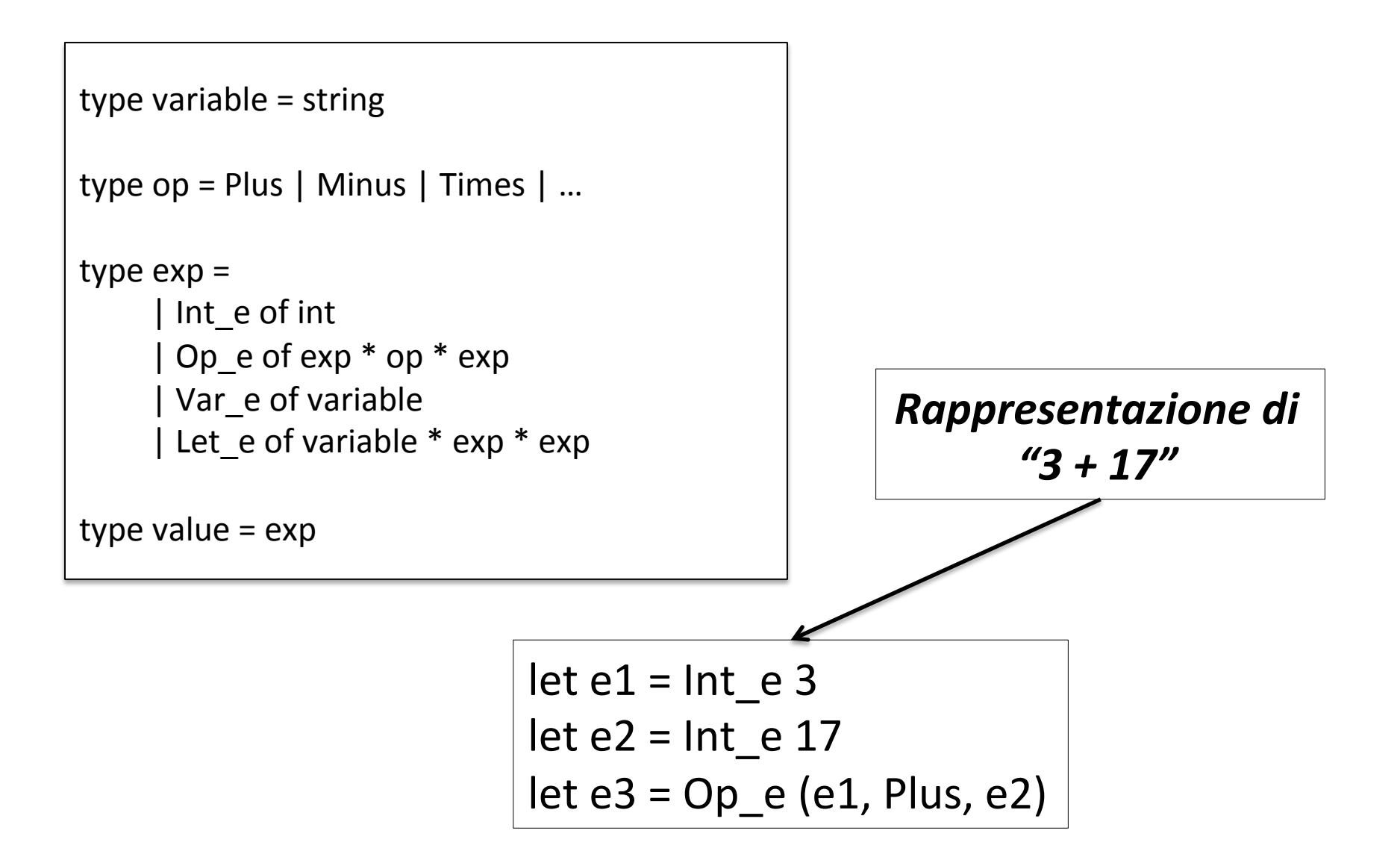

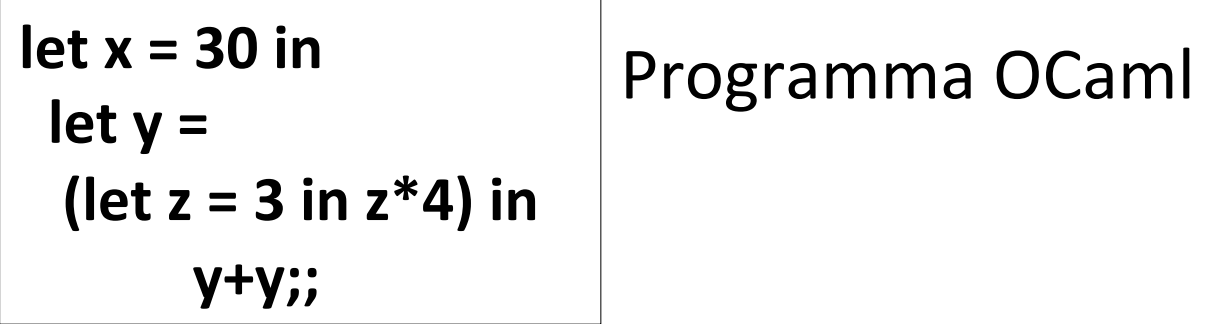

**Let\_e("x", Int\_e 30, Let\_e("y", Let\_e("z", Int\_e 3, Op\_e(Var\_e "z", Times, Int\_e 4)), Op\_e(Var\_e "y", Plus, Var\_e "y")** 

 $Ex$ 

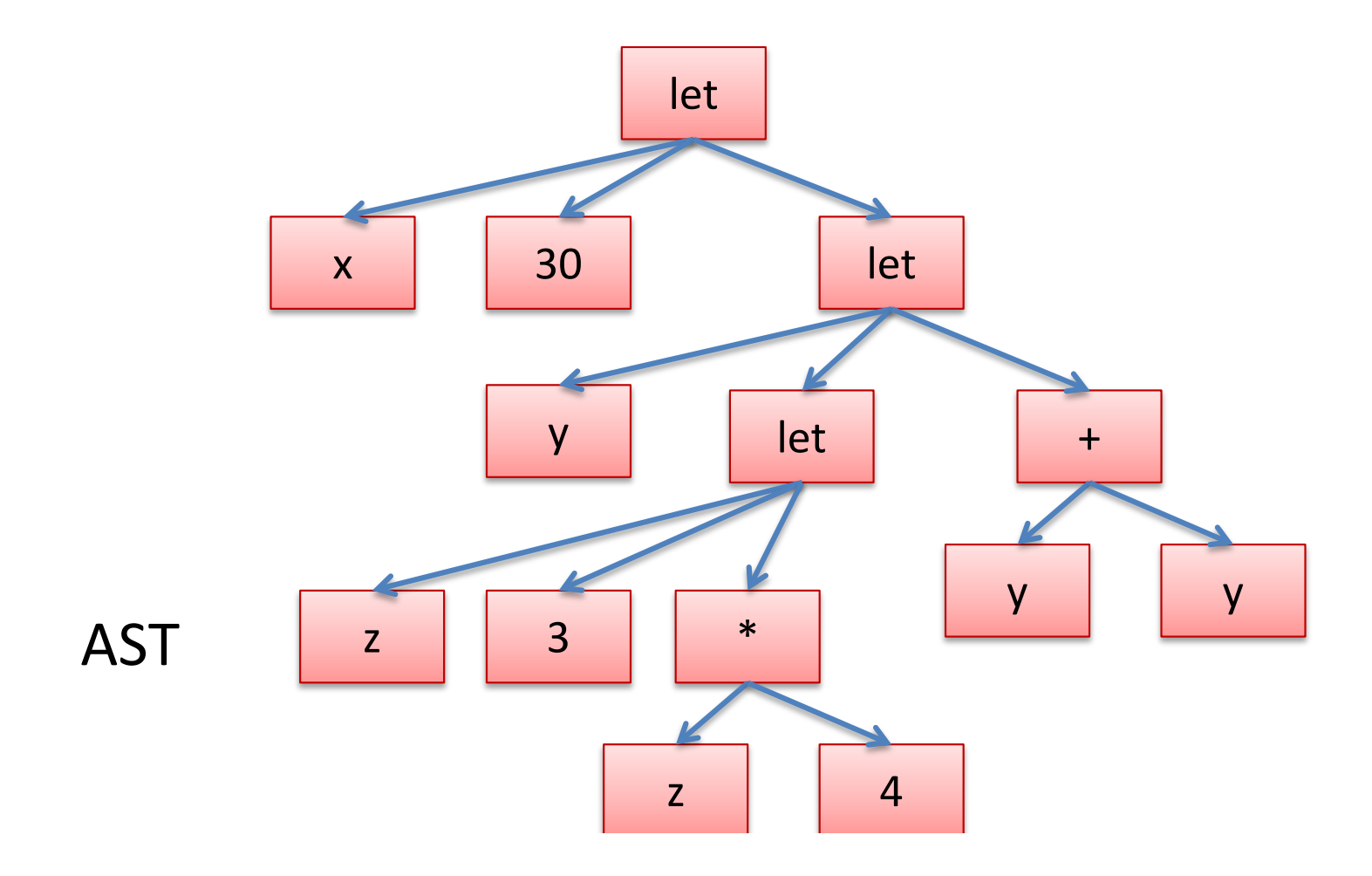

# Variabili: dichiarazione e uso

```
type variable = string
type exp =| Int_e of int
   | Op_e of exp * op * exp
   | Var_e of variable
   | Let e of variable * exp * exp
```
#### Run time: operazione di supporto

```
let is_value (e : exp) : bool =match e with
        | Int_e _ -> true
        \vert (Op_e \vert| Let_e _
        	 	|	Var_e	_	)	->	false;;	
eval_op : value -> op -> value -> value
substitute : value -> variable -> exp -> exp
```
#### Variabili: dichiarazione e uso

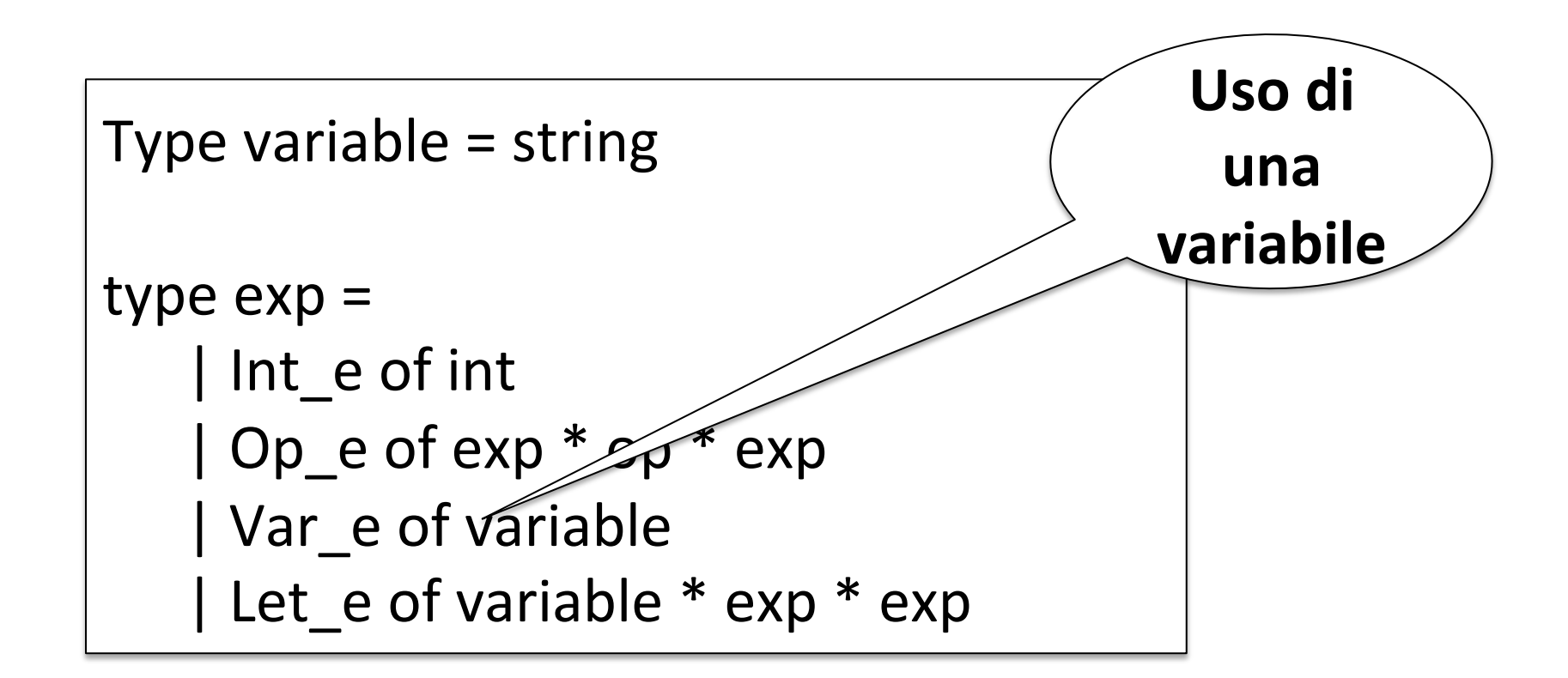

#### Variabili: dichiarazione e uso

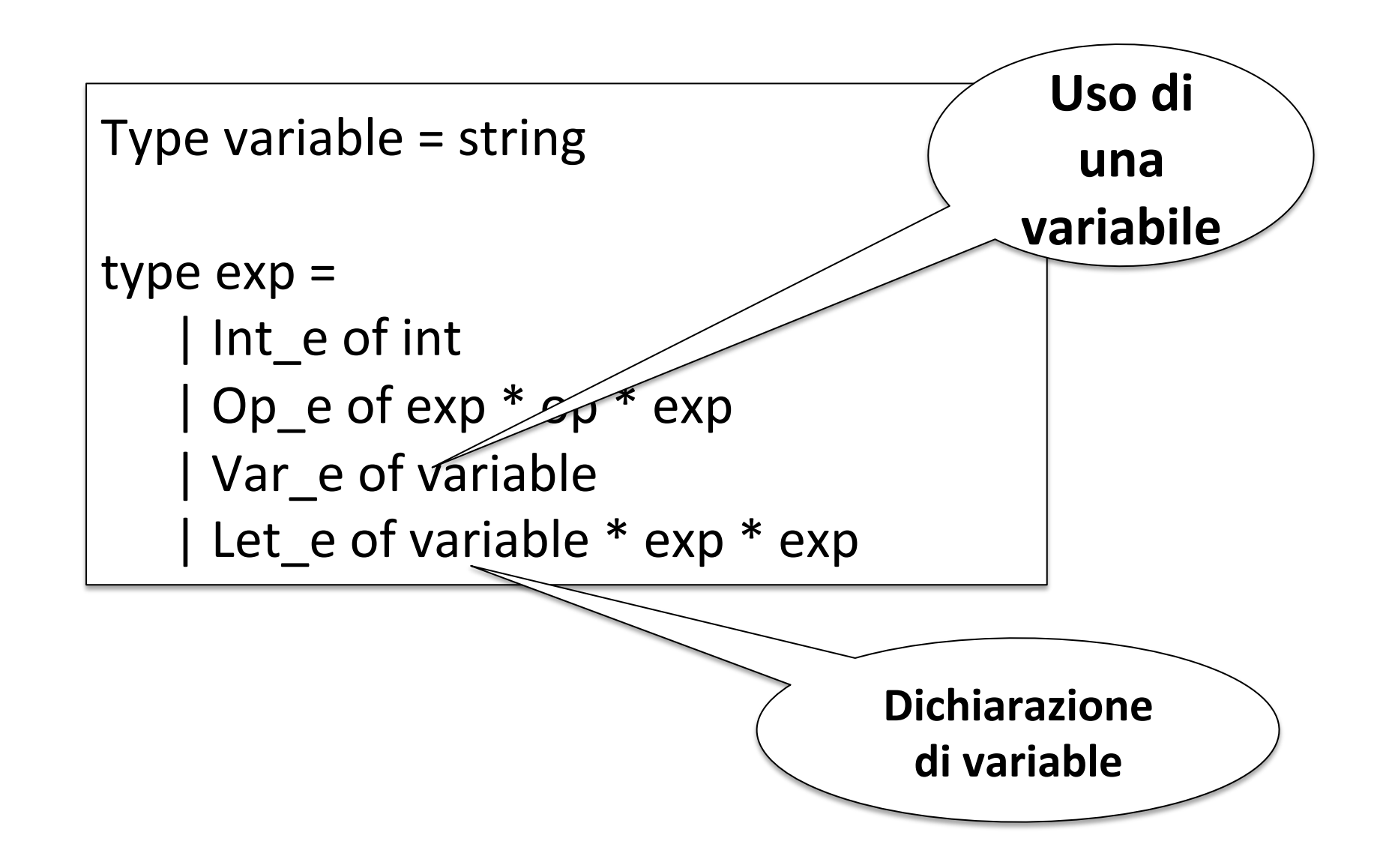

```
is_value : exp -> bool
```

```
RTS eval_op : value -> op -> value -> value
     substitute : value -> variable -> exp -> exp
```

```
let rec eval (e : exp) : exp =
    match e with
    |	Int_e	i	->	
    |	Op_e(e1,op,e2)	->	
    |	Let_e(x,e1,e2)	->
```

```
is_value : exp -> bool
```

```
RTS eval_op : value -> op -> value -> value
     substitute : value -> variable -> exp -> exp
```

```
let rec eval (e : exp) : exp =
   match e with
    |	Int_e	i	->	Int_e	i
    |	Op_e(e1,op,e2)	->	
    |	Let_e(x,e1,e2)	->
```

```
is value : exp -> bool
```

```
RTS eval_op : value -> op -> value -> value
     substitute : value -> variable -> exp -> exp
```

```
let rec eval (e : exp) : exp =match e with
     |	Int_e	i	->	Int_e	i
     \log_{10}(e1, \text{op}, e2) \rightarrow \text{let } v1 = \text{eval } e1 in
                                 let v2 = eval e2 ineval_op v1 op v2
     |	Let_e(x,e1,e2)	->
```

```
is value : exp -> bool
```

```
RTS eval_op : value -> op -> value -> value
     substitute : value -> variable -> exp -> exp
```

```
let rec eval (e : exp) : exp =match e with
     |	Int_e	i	->	Int_e	i
     | Op_e(e1,op,e2) -> let v1 = eval e1 in
                                 let v2 = eval e2 ineval<sub>Q</sub> vol<sub>Q</sub> vol<sub>Q</sub> vol<sub>Q</sub>
     \vert Let_e(x,e1,e2) -> let v1 = eval e1 in
                               let e2' = substitute v1 x e2 ineval e2'
```

```
is value : exp -> bool
```

```
RTS eval_op : value -> op -> value -> value
     substitute : value -> variable -> exp -> exp
```

```
let rec eval (e : exp) : exp =match e with
    |	Int_e	i	->	Int_e	i
    |	Op_e(e1,op,e2)	->	eval_op	eval	e1	op	eval	e2	
    \vert Let_e(x,e1,e2) -> let v1 = eval e1 in
                          let e2' = substitute v1 x e2 ineval e2'
```

```
is_value : exp -> bool
RTS eval_op : value -> op -> value -> value
     substitute : value -> variable -> exp -> exp
     let rec eval (e : exp) : exp =match e with
          |	Int_e	i	->	Int_e	i
          |	Op_e(e1,op,e2)	->	eval_op	eval	e1	op	eval	e2	
          \vert Let_e(x,e1,e2) -> let v1 = eval e1 in
                               let e2' = substitute v1 x e2 ineval e2'
                                                    Come avviene la
                                                    valutazione?	
                                                    Usare let per
                                                    definirne	l'ordine
```

```
is value : exp -> bool
RTS eval_op : value -> op -> value -> value
     substitute : value -> variable -> exp -> exp
     let rec eval (e : exp) : exp =
         match e with
          |	Int_e	i	->	Int_e	i	
          | Op_e(e1,op,e2) -> eval_op eval e1 op eval e2
          \int Let_e(x,e1,e2) -> let v1 = eval e1 in
                              let e2' = substitute v1 x e2 ineval e2'
          |	Var_e	x	->	???	
                                    Non dovremmo incontrare una
                                    variabile – l'avremmo già dovuta
                                    sostituire con un valore!!
                                     Questo è un errore di tipo
```

```
is value : exp -> bool
```

```
RTS eval_op : value -> op -> value -> value
     substitute : value -> variable -> exp -> exp
```

```
let rec eval (e : exp) : exp option =
    match e with
    |	Int_e	i	->	Some(Int_e	i)	
    |	Op_e(e1,op,e2)	->	eval_op	eval	e1	op	eval	e2	
    \vert Let e(x,e1,e2) \rightarrow let v1 = eval e1 in
                          let e2' = substitute v1 x e2 ineval e2'
    |	Var_e	x	->	None	
                                       Questo complica l'interprete:
                                       matching sui risultati delle
                                        chiamate ricorsive di eval
```

```
is value : exp -> bool
```
RTS eval\_op : value -> op -> value -> value substitute : value -> variable -> exp -> exp

```
let rec eval (e : exp) : exp =match e with
    |	Int_e	i	->	Int_e	i	
    \vert Op_e(e1,op,e2) -> eval_op eval e1/op eval e2
    | Let_e(x,e1,e2) -> let v1 = eval e1 in
                         let e2' = substitute v1 x e2 ineval e2'
    |	Var_e	x	->	raise	(UnboundVariable	x)
                                    Tali eccezioni fanno
                                    parte	del	RTS
```
# RTS: eval op

let eval op (v1:exp) (op:operand)  $(v2:exp)$  :  $exp =$ match  $v1$ , op,  $v2$  with | Int e i, Plus,  $Int_e$  j ->  $Int_e$  (i + j) | Int e i, Minus, Int e j -> Int e (i - j) | Int e i, Times, Int e j -> Int e (i \* j)  $\vert$  , (Plus  $\vert$  Minus  $\vert$  Times),  $\vert$  -> if is value  $v1$  && is value  $v2$ then raise TypeError else raise NotValue

```
let substitute (v:value) (x:variable) (e:exp) : exp =let rec subst (e:exp) : exp =match e with
         | Int e \rightarrow| Op e(e1,op,e2) ->
         \vert Var e y -> ... use x ...
         \vert Let e (y,e1,e2) -> ... use x ...
```

```
let substitute (v:value) (x:variable) (e:exp) : exp =let rec subst (e:exp) : exp =match e with
         | Int e \rightarrow e| Op e(e1,op,e2) ->
         \vert Var e y -> ... use x ...
         \vert Let e (y,e1,e2) -> ... use x ...
```

```
let substitute (v:value) (x:variable) (e:exp) : exp =let rec subst (e:exp) : exp =match e with
        | Int e \rightarrow e\vert Op_e(e1,op,e2) -> Op_e(subst e1,op,subst e2)
        | Var_e y -> ... use x ...
        \vert Let e (y,e1,e2) -> ... use x ...
   in subst e
                                              x,	v	implici:
```

```
let substitute (v:value) (x:variable) (e:exp) : exp =let rec subst (e:exp) : exp =match e with
         | Int e \rightarrow e\vert Op e(e1,op,e2) -> Op e(subst e1,op,subst e2)
         \sqrt{ } Var e y -> if x = y then y else e
         \vert Let e (y,e1,e2) -> ... use x ...
```
#### in subst e

let substitute (v:value) (x:variable) (e:exp) :  $exp =$  $let$  rec subst  $(e:exp)$  :  $exp =$ match e with | Int  $e \rightarrow e$  $\vert$  Op e(e1,op,e2) -> Op e(subst e1,op,subst e2) | Var  $e \vee \rightarrow$  if  $x = y$  then  $v$  else e  $\vert$  Let e (y,e1,e2) -> Let e (y,subst e1,subst e2)

let substitute (v:value) (x:variable) (e:exp) :  $exp =$  $let$  rec subst  $(e:exp)$  :  $exp =$ match e with | Int  $e \rightarrow e$  $\log_{10}(e1, \text{op}, e2) \rightarrow \log_{10}(e1, \text{op}, \text{subst} \cdot e2)$ | Var  $e \vee \rightarrow$  if  $x = y$  then  $v$  else e | Let  $e(y,e1,e2)$  -> Let  $e(y,subst e1,subst e2)$ in subst e and the second of the second of the second of the second of the second of the second of the second o<br>
Fig. 1.2. The second of the second of the second of the second of the second of the second of the second of t *Se y=x* 

```
let substitute (v:value) (x:variable) (e:exp) : exp =let rec subst (e:exp) : exp =match e with
         | Int e \rightarrow e\vert Op e(e1,op,e2) -> Op e(subst e1,op,subst e2)
        | Var e \vee \rightarrow if x = y then v else e
        | Let e (y,e1,e2) -> Let e (y, subst e1,
                              if x = y then e2 else subst e2)
   in subst e \qquad If x = y ...
                       shadow	scope!!
```
# Funzioni

#### Sintassi

type  $exp = Int_e$  of  $int$  | Op\_e of  $exp * op * exp$ | Var e of variable | Let\_e of variable \* exp \* exp | Fun e of variable \* exp | FunCall e of exp \* exp

#### Sintassi

type  $exp = Int$  e of  $int$  | Op e of  $exp * op * exp$ | Var e of variable | Let e of variable \* exp \* exp | Fun e of variable \* exp | FunCall e of exp \* exp

La sintassi OCaml **fun x e** viene rappresentata come **Fun** e(x, e)

La chiamata **fact 3** viene rappresentata come FunCall e (Var e "fact", Int e 3)

#### Estendiamo il RTS

```
let is_value (e : exp) : bool =match e with
        | lnt_e _ -> true
        | Fun_e ( ) -> true
        \vert (Op_e \vert )
            |\text{Let}_e(\_,\_)| Var e
            | FunCall_e (\_, \_)) -> false
```
Le funzioni sono valori!!

#### Interprete ++

```
is_value : exp -> bool
eval op : value -> op -> value -> value
substitute : value -> variable -> exp -> exp
```

```
let rec eval (e : exp) : exp =match e with
    |	:
    |	Var_e	x	->	raise	(UnboundVariable	x)
    |	Fun_e	(x,	e)	->	Fun_e	(x,	e)	
    |	FunCall_e	(e1,	e2)	->	
         match eval e1, eval e2 with
         \vert Fun_e (x, e), v2 -> eval (substitute v2 x e)
         | -> raise (TypeError)
```
#### Funzioni ricorsive

type  $exp = Int$  e of int  $\vert$  Op e of  $exp * op * exp$ | Var e of variable | Let\_e of variable \* exp \* exp | Fun\_e of variable \* exp | FunCall e of exp \* exp | Rec e of variable \* variable \* exp

$$
let_{e} ("g",\n \text{Rec}_e ("f", "x",\n \text{Rec}_e ("f", "x",\n \text{FunCall}_e (Var_e "f", Op_e (Var_e "x", Plus, Int_e 1))\n \text{)},\n \text{FunCall (Var_e "g", Int_e 3)}
$$

# Le funzioni ricorsive sono valori

```
let is value (e : exp) : bool =match e with
        | Int_e -> true
        | Fun_e (\_) -> true
        | Rec e of (, , ) -> true
        \vert (Op_e \vert \vert \vert|\text{Let}_e(), || Var_e
            | FunCall_e (\_, \_)) -> false
```
# La nozione di sostituzione

- Sostituire il valore v al posto della variabile x nella espressione  $e: e \mid v \mid x$
- $(x + y)$   $[7/y]$  diventa  $(x + 7)$
- (let  $x = 30$  in let  $y = 40$  in  $x + y$ ) [7/y] diventa (let  $x = 30$  in let  $y = 40$  in  $x + y$ )
- (let  $y = y$  in let  $y = y$  in  $y + y$ ) [7/y] diventa (let  $y = 7$  in let  $y = y$  in  $y + y$ )

#### Come valutare le funzioni ricorsive

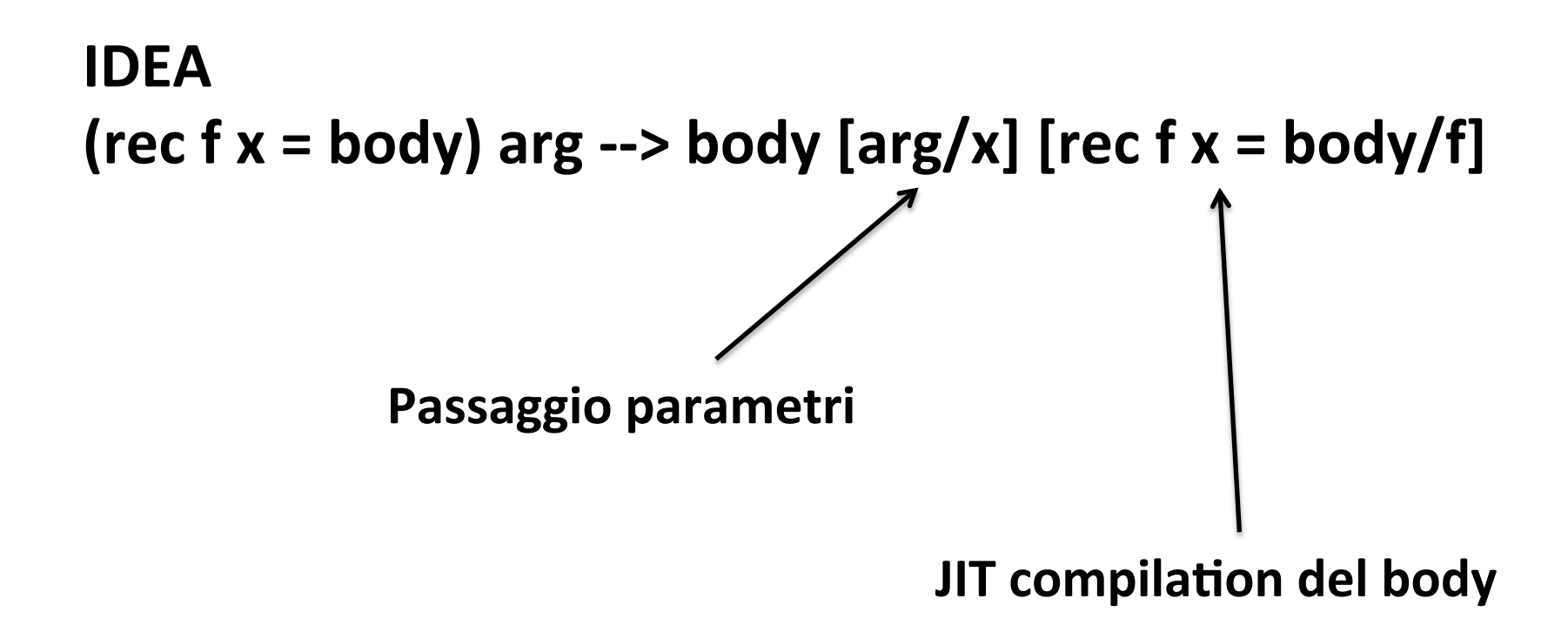

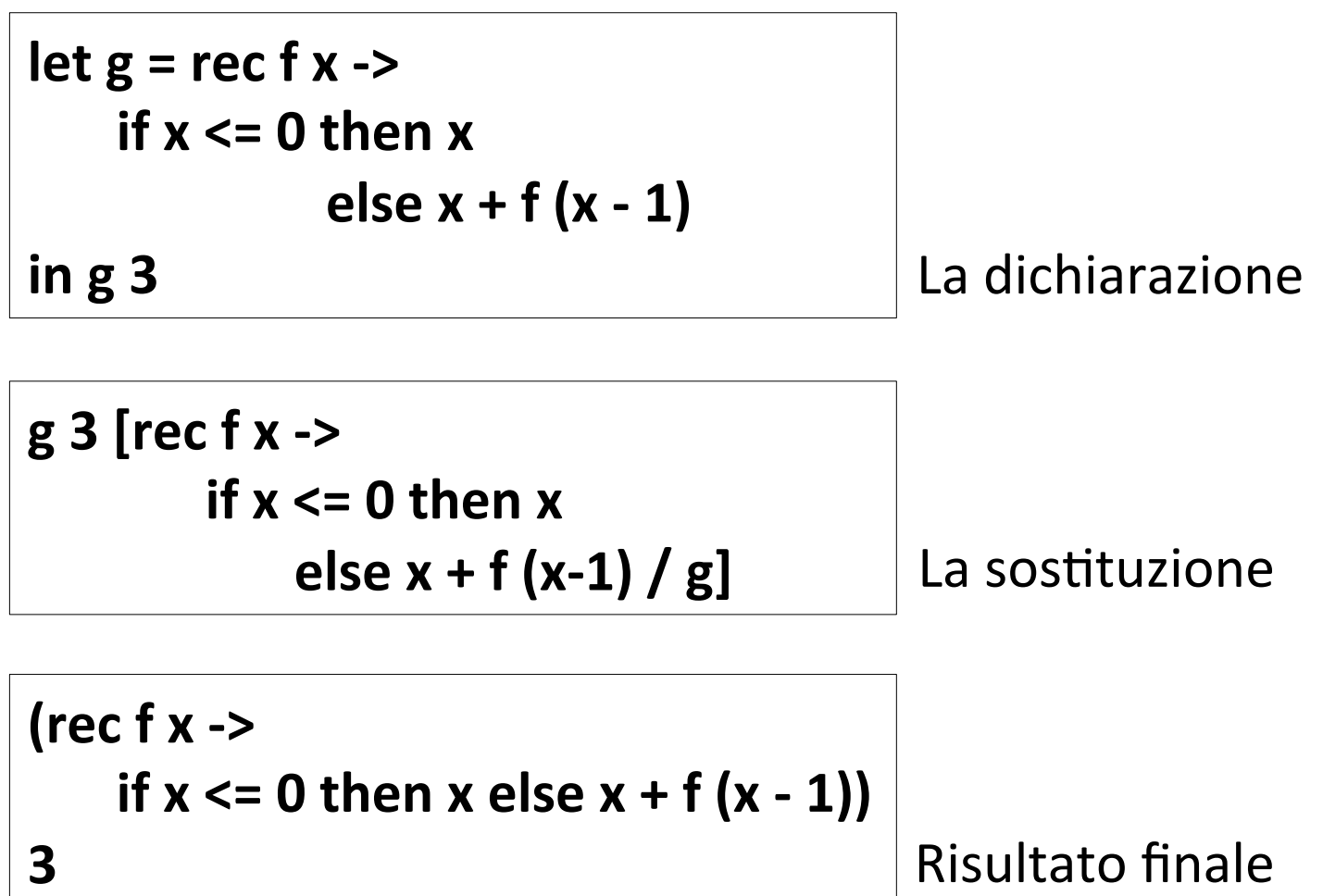

(if  $x \le 0$  then  $x \text{ else } x + f(x - 1)$ ) **[ 3 / x ]**   $[$  rec  $f$   $x$   $\rightarrow$ **if**  $x \le 0$  then  $x$ **else**  $x + f(x - 1) / f$ 

**(if 3 <= 0 then 3 else 3 + (rec f x -> if**  $x \le 0$  then  $x$ **else**  $x + f(x - 1)$  $(3 - 1)$ 

#### Interprete

```
is value : exp -> bool
eval_op : value -> op -> value -> value
substitute : value -> variable -> exp -> exp
```

```
let rec eval (e : exp) : exp =match e with
    |	:
    |	FunCall_e	(e1,	e2)	->	
         match eval e1 with
             | Fun_e (x, e) -> let v = eval e2 in substitute e x v
             | (Rec e (f, x, e)) as g \rightarrow let v = eval e2 in
                                 substitute (substitute e \times v) f g
```
# Cosa abbiamo imparato?

- OCaml può essere usato come linguaggio per la simulazione della semantica operazionale di un linguaggio (incluso se stesso!)
- Vantaggio: simulazione dell'implementazione
- Svantaggio: complicato per le operazioni da effettuare con i tipi di Ocaml

 $-$  Op e(e1, Plus, e2) rispetto a "e1 + e2"